## OBSAH

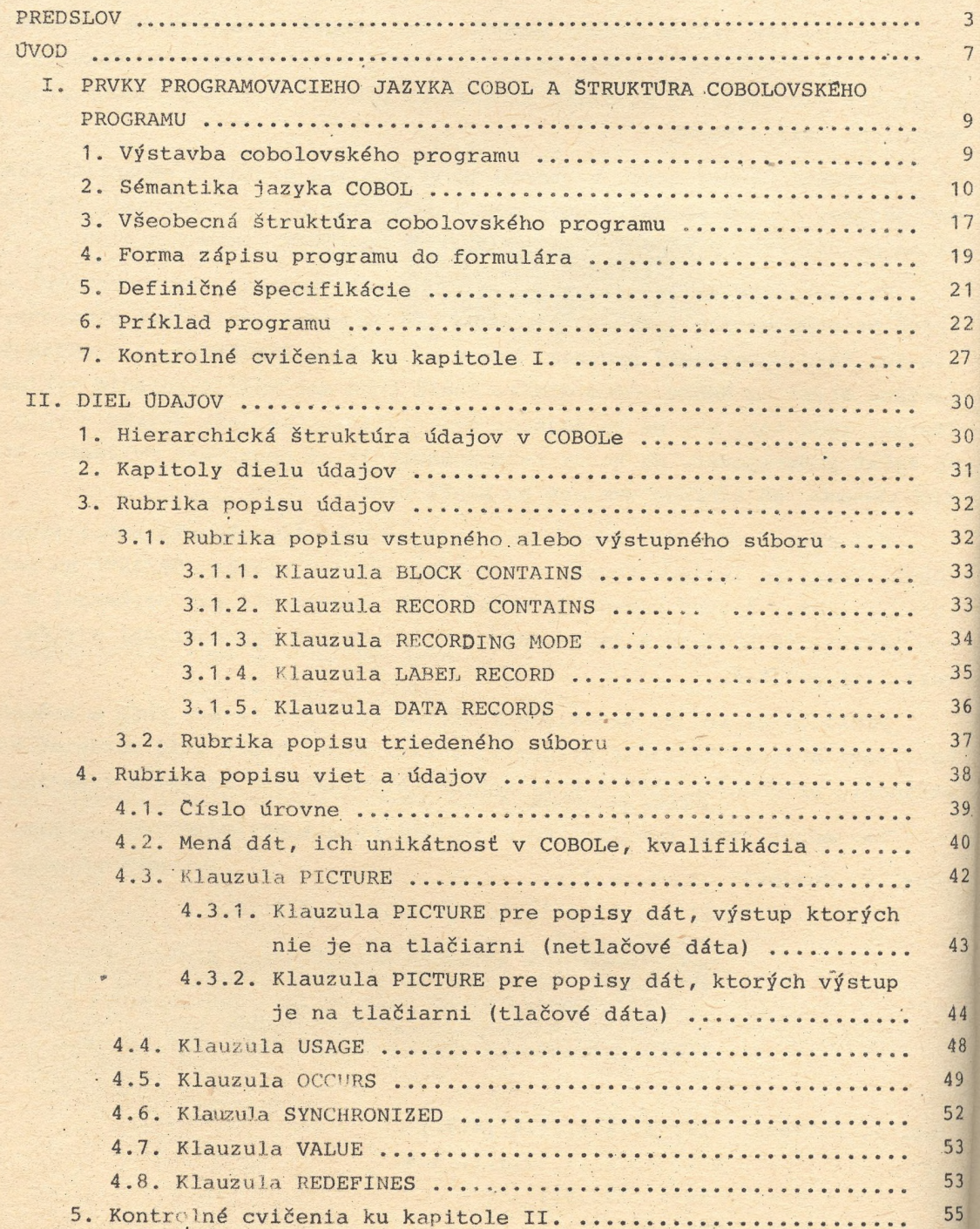

.

 $\bullet$ 

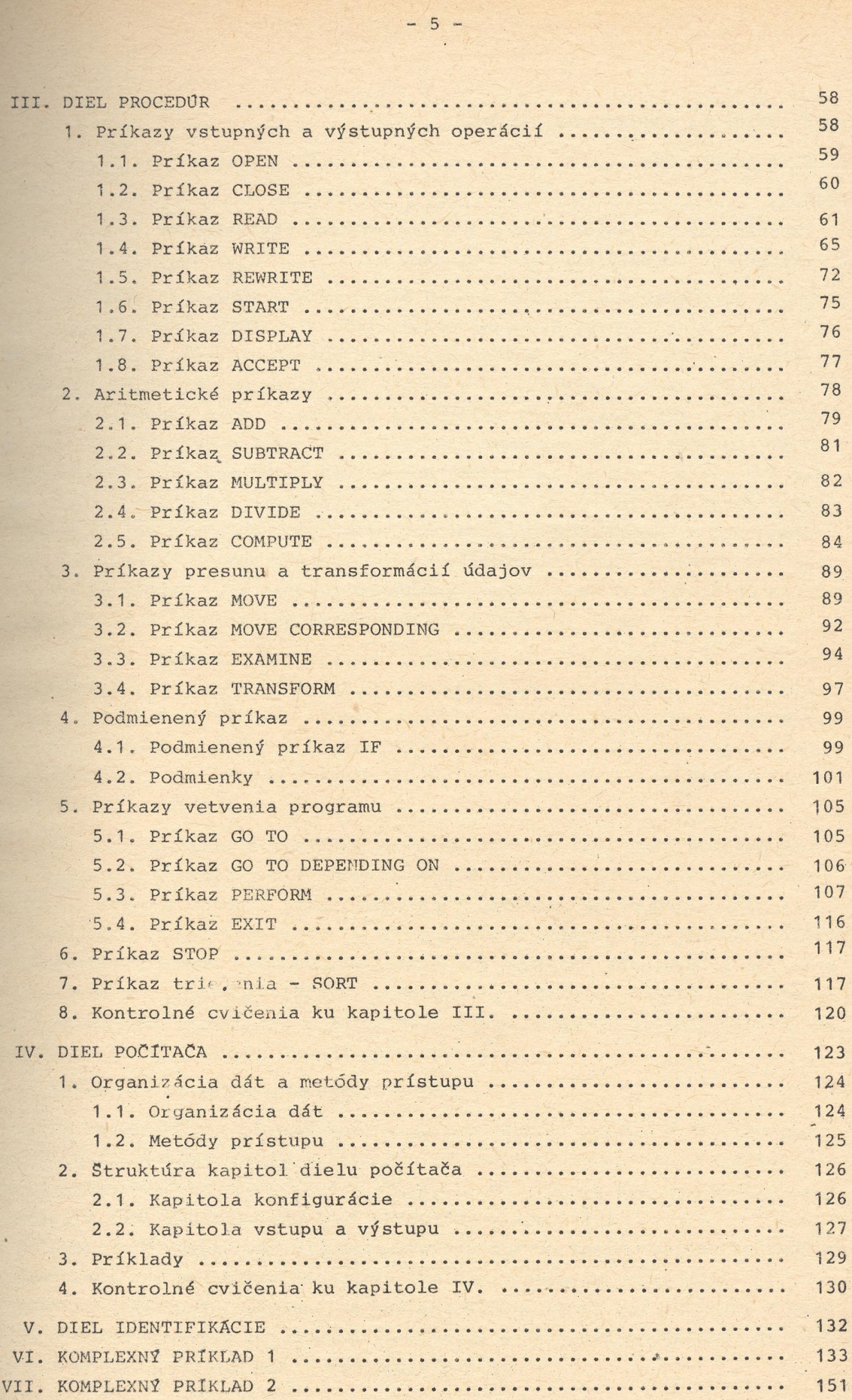

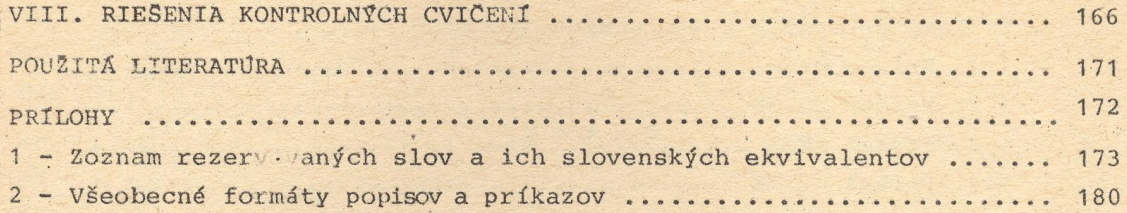

 $\epsilon$